Подписан: Пономарёв Сергей Владимирович DN: C=RU, OU=Исполняющий обязанности директора, O=Воронежский филиал ФГБОУ ВО «ГУМРФ имени адмирала С.О. Макарова», CN=Пономарёв Сергей Владимирович, E=director@vrn.gumrf.ru Основание: я подтверждаю этот документ своей удостоверяющей подписью Дата: 2023.08.31 09:09:19+03'00'

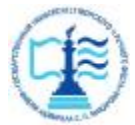

**Федеральное агентство морского и речного транспорта** Федеральное государственное бюджетное образовательное учреждение высшего образования **«Государственный университет морского и речного флота имени адмирала С.О. Макарова» Воронежский филиал ФГБОУ ВО «ГУМРФ имени адмирала С.О. Макарова»** 

#### Кафедра прикладной экономики

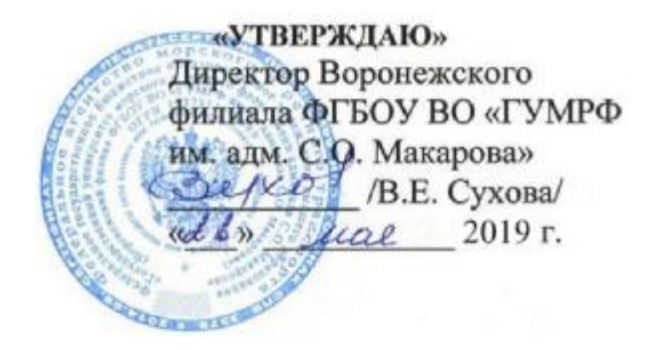

### **РАБОЧАЯ ПРОГРАММА**

дисциплины «Экономическое обоснование проектов»

Направление подготовки: 09.03.02 «Информационные системы и технологии»

Направленность (профиль): Информационные системы на транспорте

Уровень высшего образования: бакалавриат

Форма обучения: очная, заочная

Воронеж 2019

### **1. Перечень планируемых результатов обучения по дисциплине, соотнесенных с установленными в ОПОП индикаторами достижения компетенций**

Таблица 1

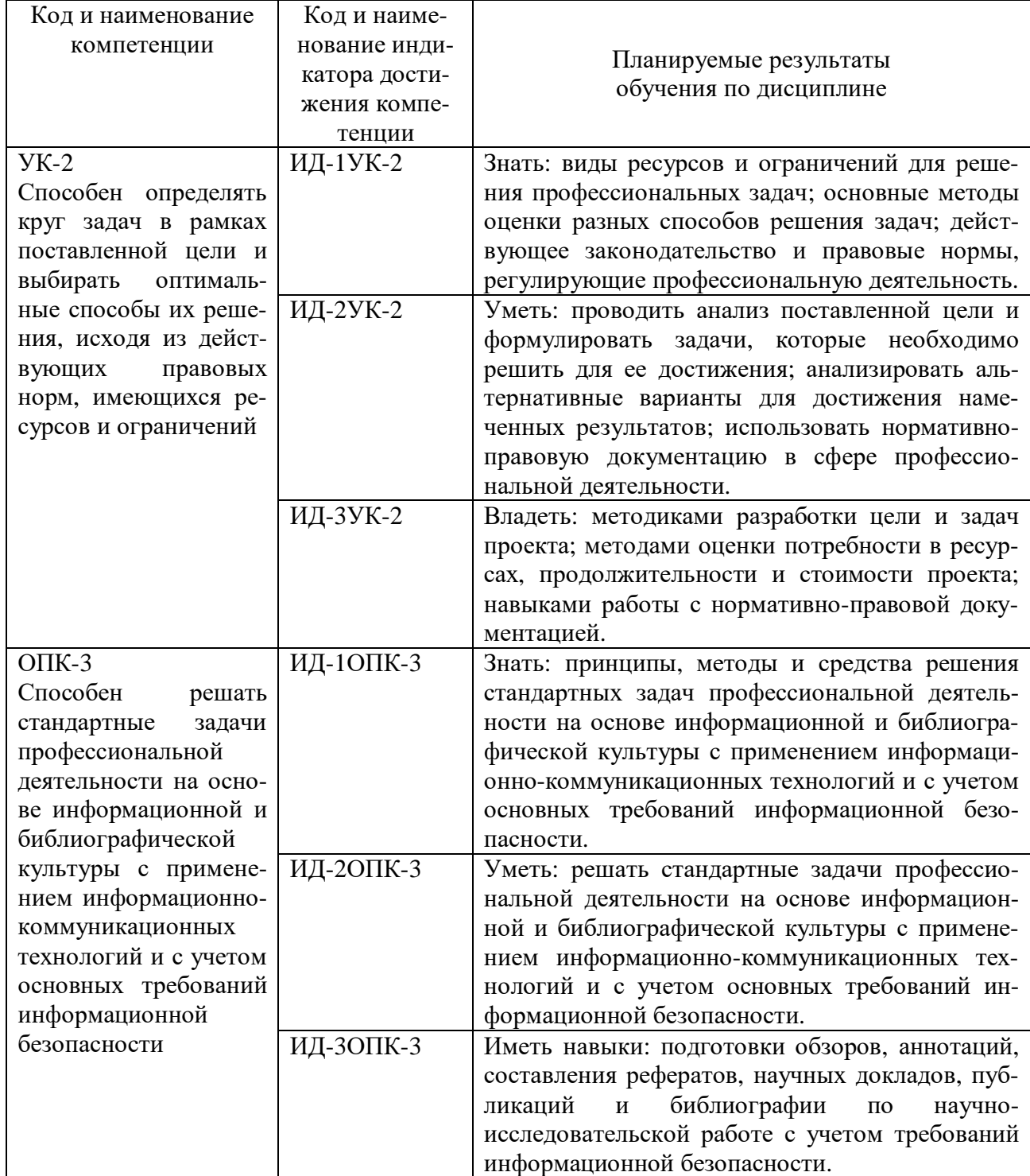

Планируемые результаты обучения по дисциплине

### **2. Место дисциплины в структуре образовательной программы**

Дисциплина «Экономическое обоснование проектов» относится к блоку 1 дисциплин обязательной части рабочего учебного плана по профилю подготовки 09.03.02 – «Информационные системы и технологии» и изучается студентами очной формы обучения в 5-м семестре на 3 курсе, заочной формы обучения на 3 курсе.

Изучение курса «Экономическое обоснование проектов» базируется на знании ранее освоенных экономических дисциплин по профилю подготовки 09.03.02 – «Информационные системы и технологии», таких как «Экономика», «Моделирование процессов и систем» и др., а также логически увязывается с изучением в дальнейшем других дисциплин учебного плана: «Управление ИТпроектами», «Основы информационной безопасности», «Стандартизация и унификация информационных технологий» и др.

#### **3. Объем дисциплины в зачетных единицах и виды учебных занятий**

Общая трудоемкость дисциплины составляет 2 з. е., 72 часа.

Дисциплина может реализовываться с применением дистанционных образовательных технологий.

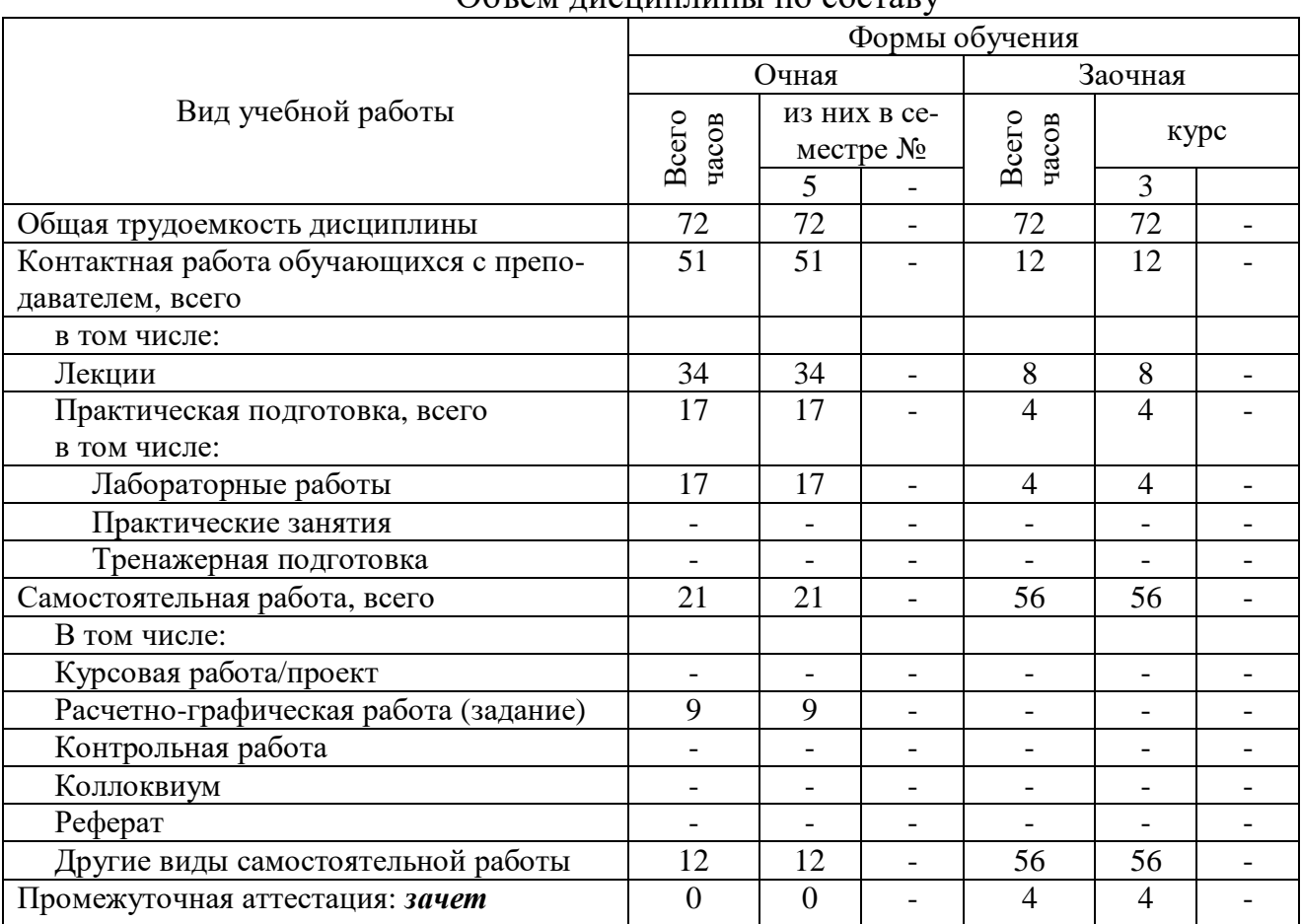

 $\Omega$ бт ем лисциплины по составу

Таблица 2

**4. Содержание дисциплины, структурированное по темам (разделам) с указанием отведенного на них количества академических часов и видов учебных занятий**

# **4.1. Лекции. Содержание разделов (тем) дисциплины**

Таблица 3

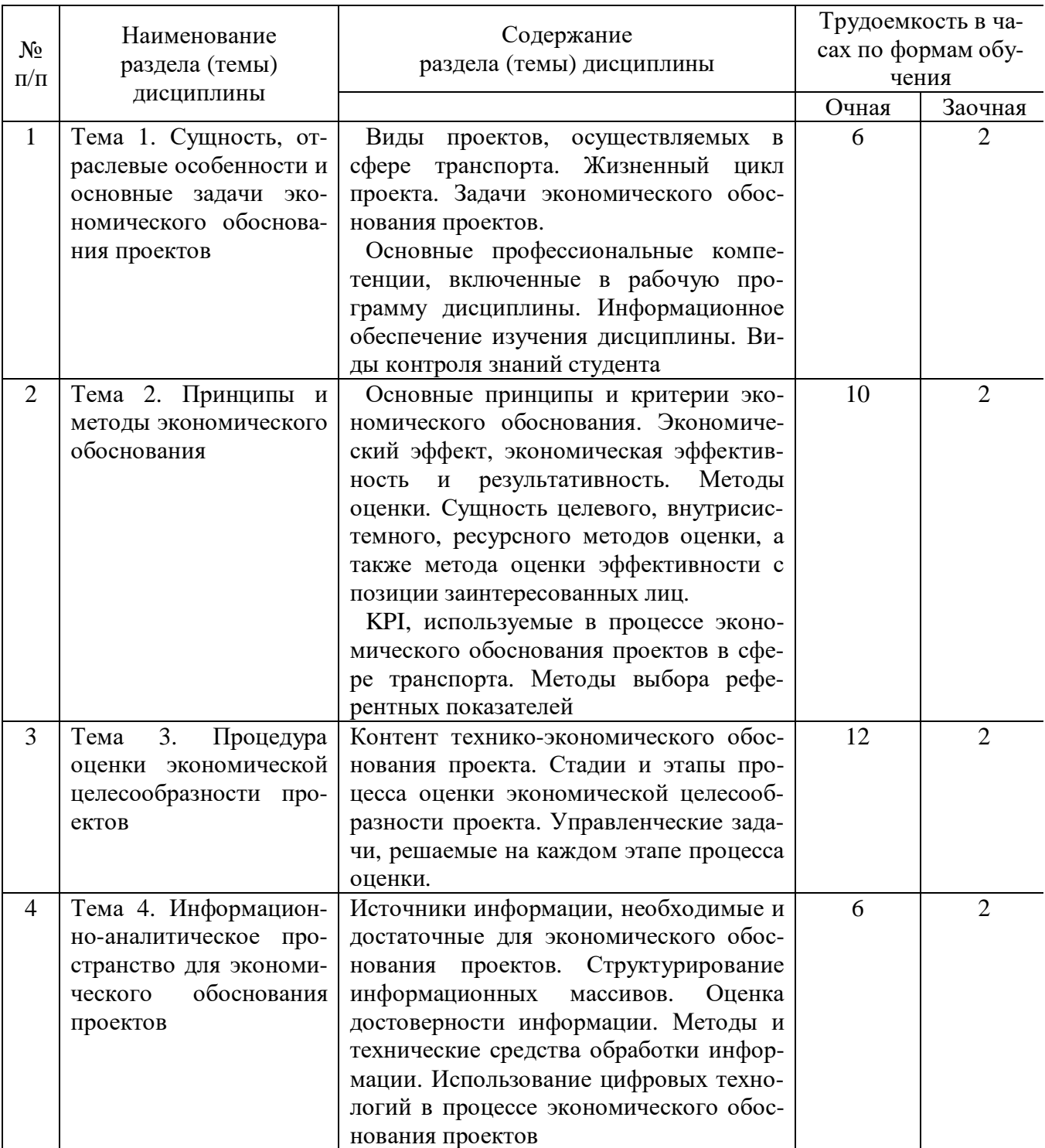

# Содержание разделов (тем) дисциплины

## **4.2. Практическая подготовка**

## **4.2.1. Лабораторные работы**

Таблица 4

#### Лабораторные работы

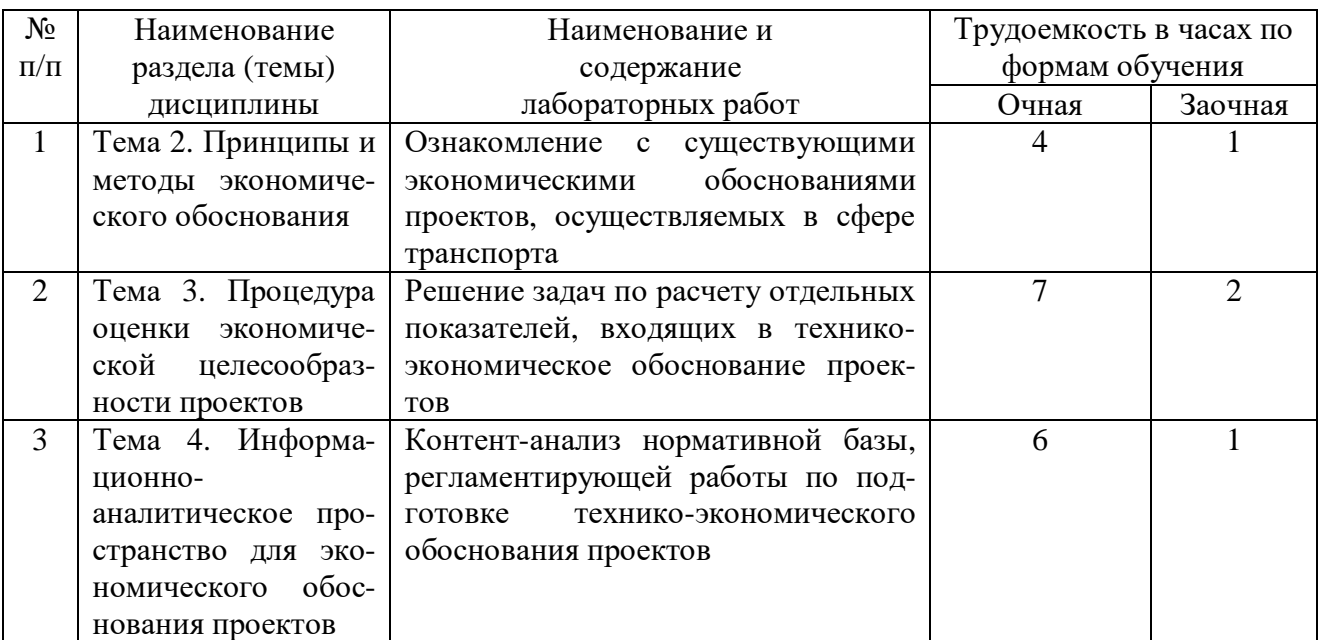

## **5. Самостоятельная работа**

Таблица 5

#### Самостоятельная работа

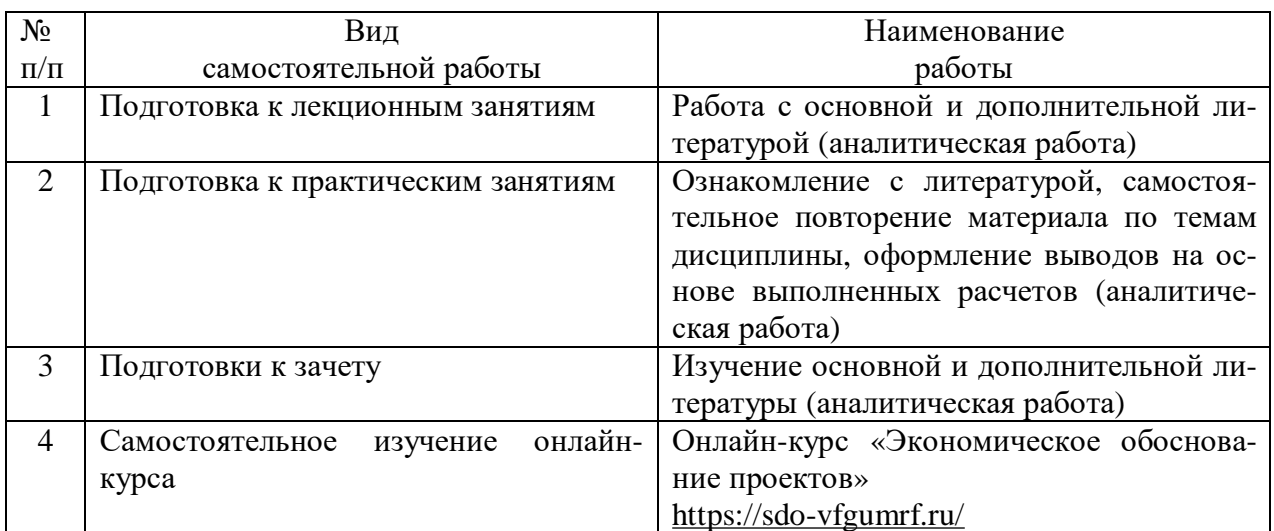

## **6. Фонд оценочных средств для проведения промежуточной аттестации обучающихся по дисциплине**

Приведен в обязательном приложении к рабочей программе.

## **7. Перечень основной, дополнительной учебной литературы и учебнометодической литературы для самостоятельной работы обучающихся, необходимой для освоения дисциплины**

Таблица 6

## Перечень основной, дополнительной учебной литературы и учебнометодической литературы

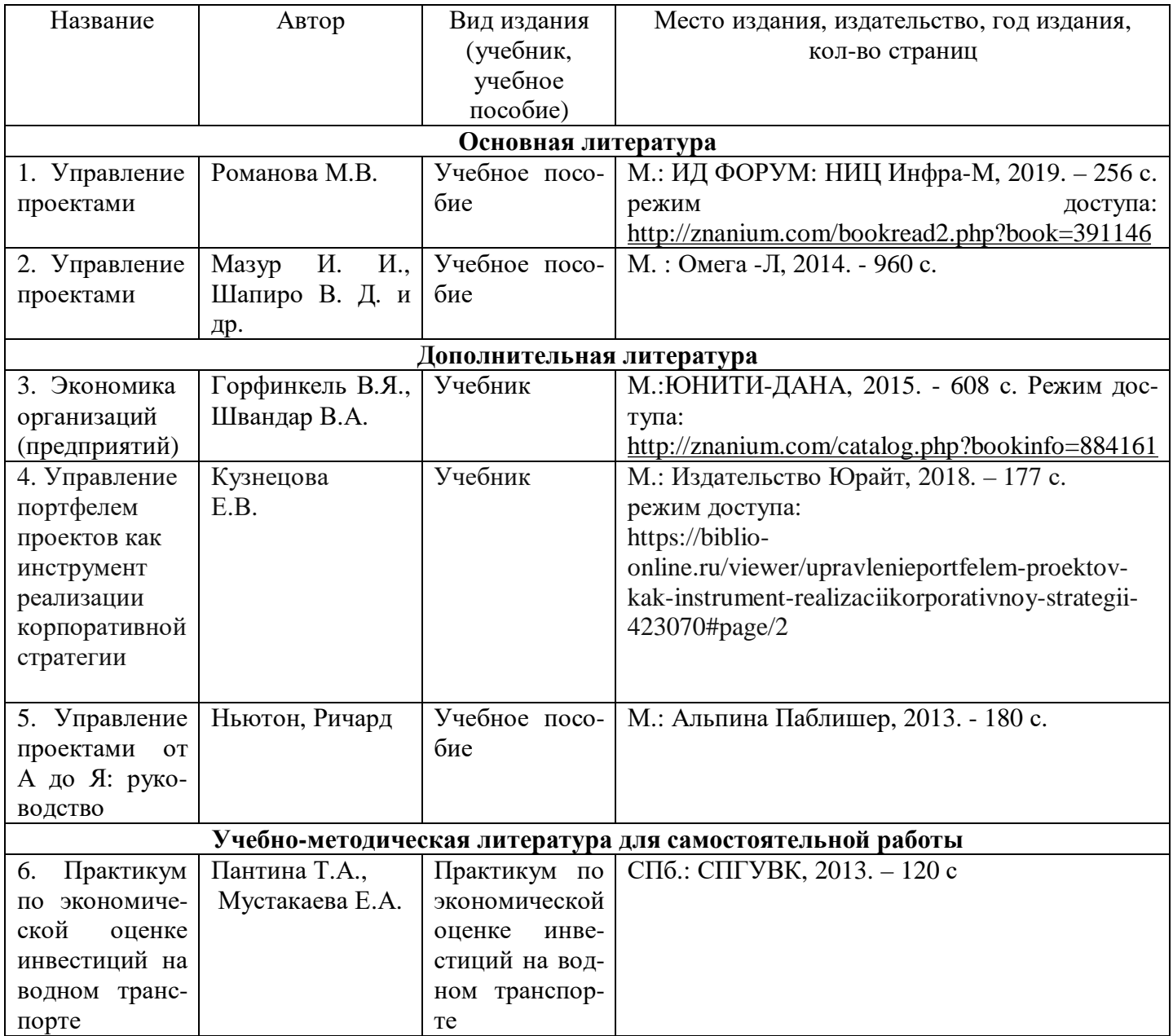

### **8. Перечень современных профессиональных баз данных и информационных справочных систем**

Таблица 7

Перечень современных профессиональных баз данных и информационных справочных систем

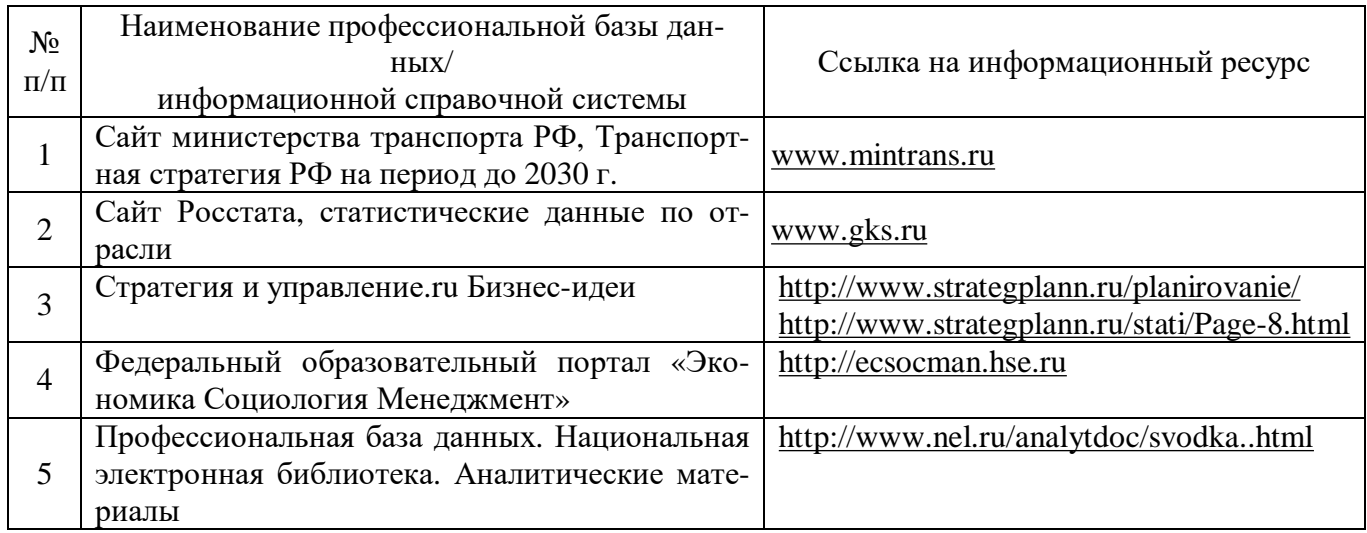

## **9. Перечень лицензионного и свободно распространяемого программного обеспечения**

Таблица 8

Перечень лицензионного и свободно распространяемого программного обеспечения

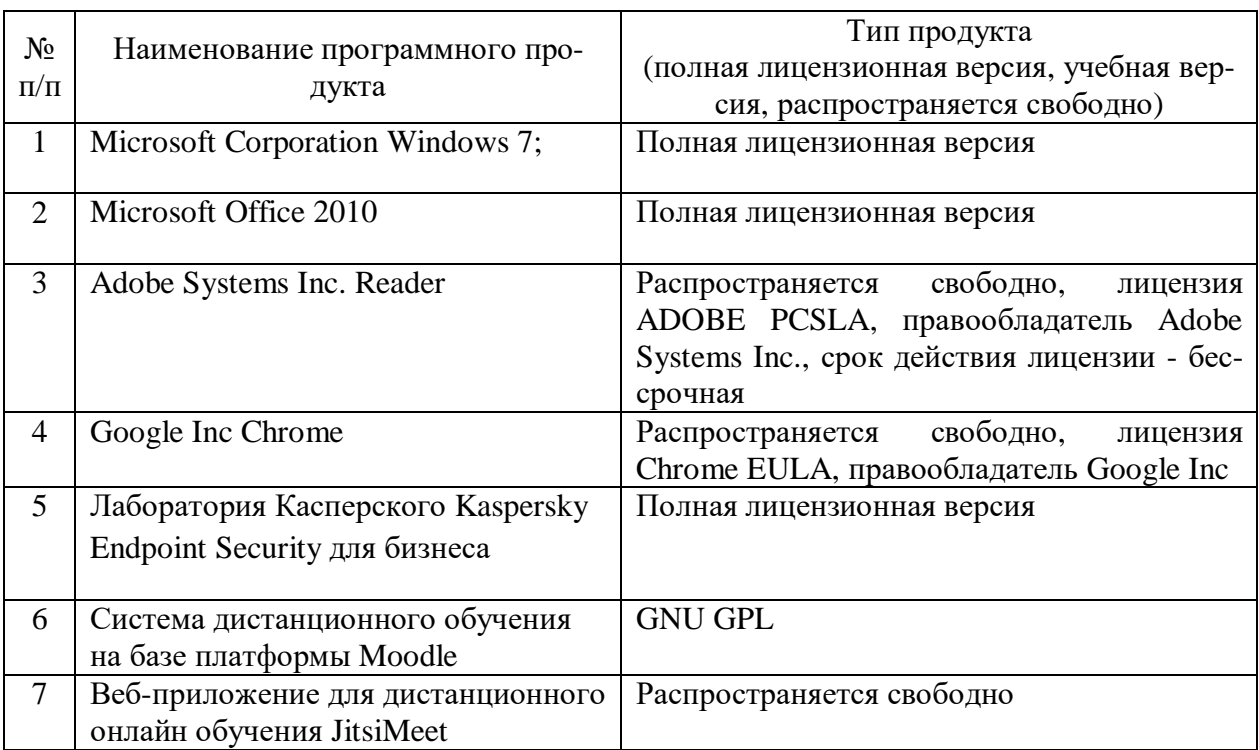

## **10. Описание материально-технической базы, необходимой для осуществления образовательного процесса по дисциплине**

Таблица 9

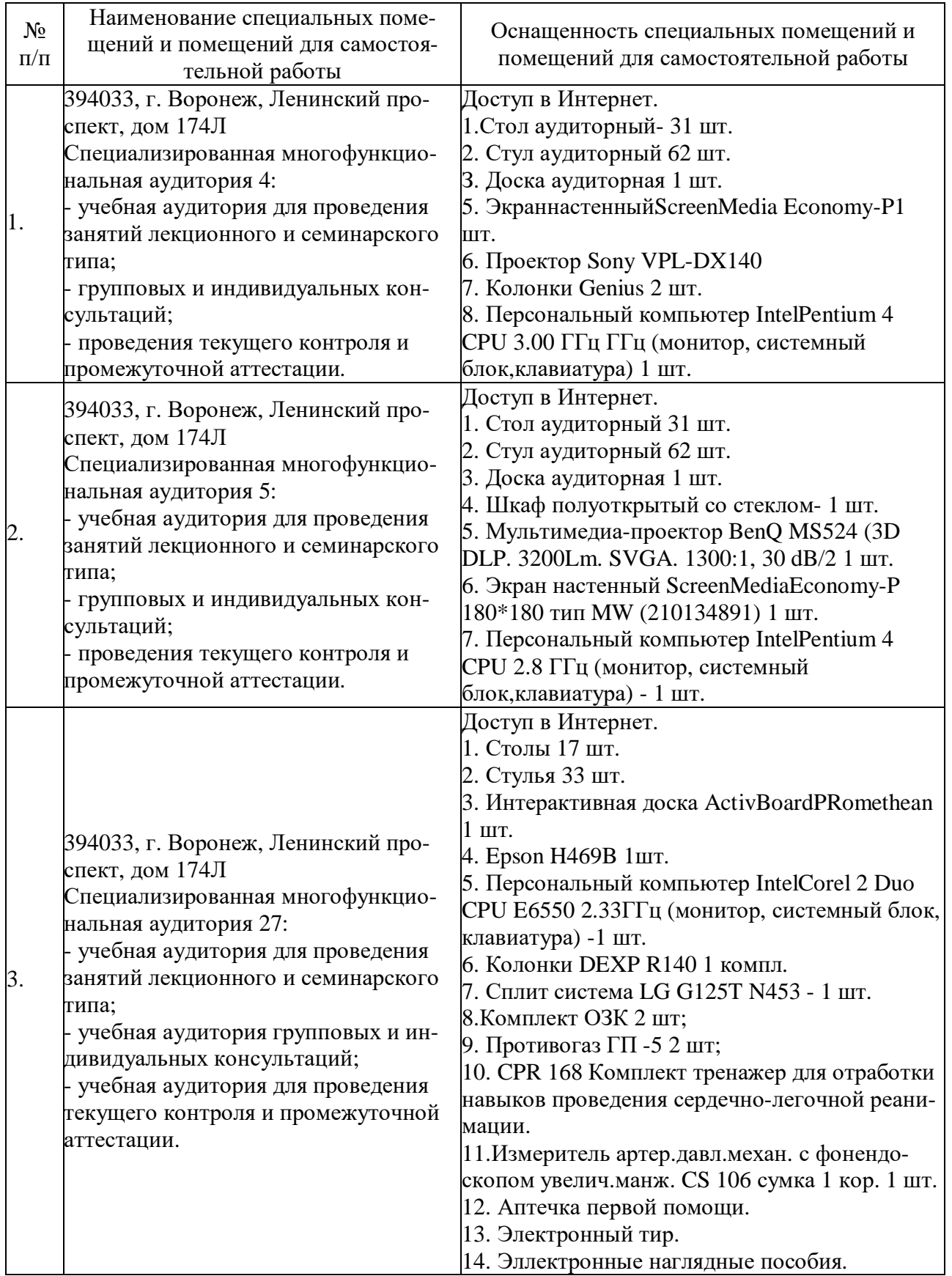

## Описание материально-технической базы

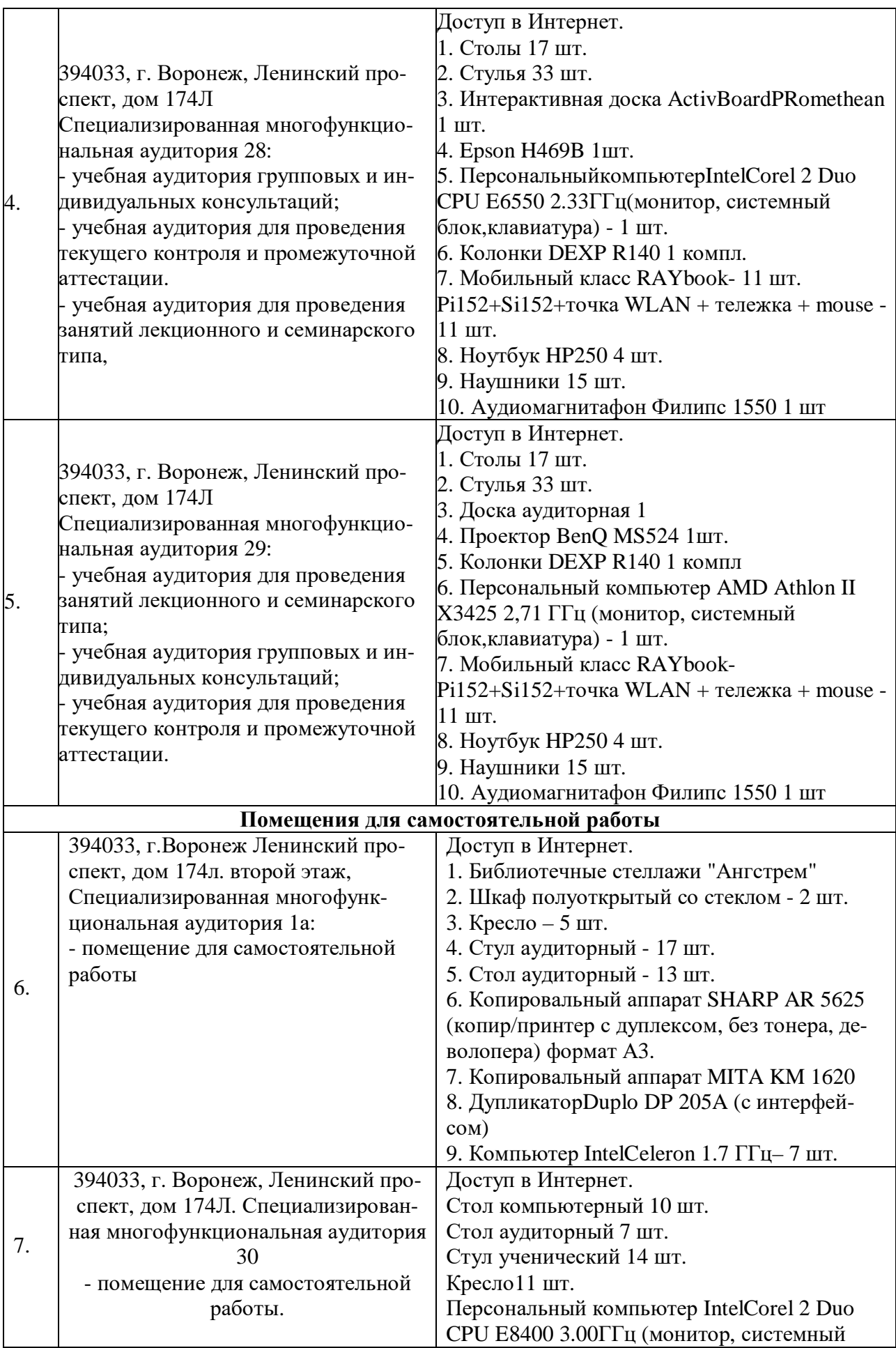

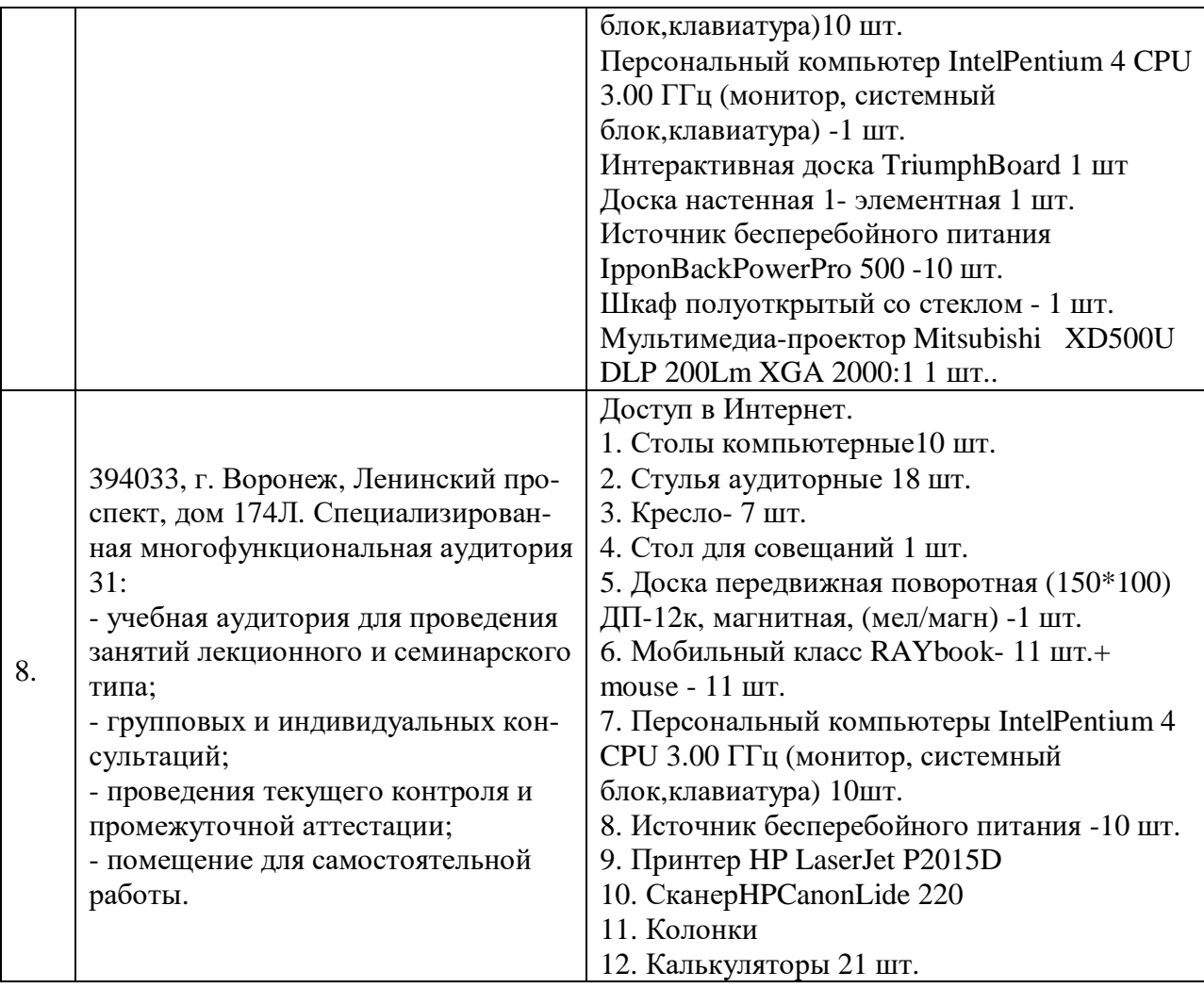

Составитель: к.э.н, доцент Федюшина Е.А.

Рабочая программа рассмотрена на заседании кафедры экономики и менеджмента и утверждена на 2019/2020 учебный год. Протокол от «27» мая 2019 № 9.